## **Gong - Funcionalidad #2367**

## **Filtros con multiples valor para paises de proyectos**

2015-09-15 13:27 - Santiago Ramos

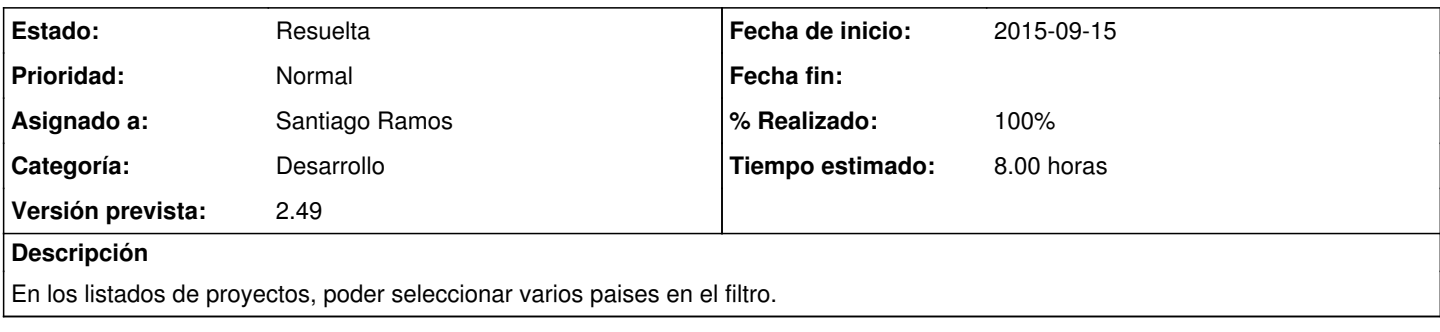

## **Histórico**

## **#1 - 2015-09-15 13:49 - Santiago Ramos**

*- Estado cambiado Asignada por Resuelta*

*- % Realizado cambiado 0 por 100*

*- Tiempo estimado cambiado 4.00 por 8.00*

Se utiliza un multiselector javascript para poder elegir varios valores y poder hacer búsquedas en todos los elementos existentes.